# Introduction to Groovy

Part I – Compare & Contrast with Java

WHERE LESS REALLY IS MORE...

### Overview

**About Groovy Getting Started Groovy Scripts & Classes** POGO v POJO **Groovy Strings Dynamic Typing** A Taste of Dynamic Behavior Some Gotchas What's Next

#### A Brief History...

#### 2003

- James Strachan announces the birth of Groovy as a project
- Java language look-and-feel
- Dynamic features modeled from Ruby, Python
- Guillame LaForge starts exploring Groovy

#### 2004

Groovy submitted to JCP (JSR 241)

#### 2006

- James Strachan moves on from the Groovy project
- Guillame LaForge takes over

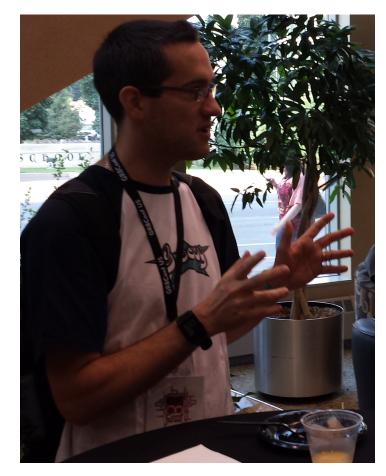

#### A Brief History...

#### 2007

- Groovy 1.0 released after several betas
- G2One company is formed by Graeme Rocher (creator of Grails)
- LaForge is made Groovy Project Lead
- Groovy 1.0 and 1.1 released, then rebranded to 1.5 to reflect rapid changes

#### 2008

SpringSource acquires G2One

#### 2009

VMware acquires SpringSource

### A Brief History...

#### 2012

- Slow JCP process is abandoned and LaForge lists JSR 241 as dormant
- Groovy 2.0 released

#### 2013

VMware spins off SpringSource to Pivotal Software, Inc.

#### 2014

- Groovy v2.3 released
- Current version is 2.3.6
  - Includes traits, Java 8 support, and more

### So what *exactly* is Groovy?

- Groovy is a dynamic language based on Java
- Groovy objects are java.lang.Objects
- Groovy objects implement groovy.lang.GroovyObject interface
- Groovy GDK defines Groovy-specific types
- Groovy also dynamically enhances artifacts in the JDK

# Getting Started

For this talk, we'll get Groovy manually. We'll discuss including Groovy as a build dependency in Part II

- 1. Download zip distribution from groovy.codehaus.org/Download
- 2. Unzip to install it
- 3. Set GROOVY\_HOME
- 4. Set JAVA\_HOME
- 5. Begin the Groovy love

# **Groovy Scripts and Classes**

```
// file: Hello.groovy
// Groovy code can be in a class like Java
class Hello {
  static void main(args) {
   println "Hello World!"
               // file: SayHello.script
               // Groovy code can be in a script
               println "Hello World!"
```

### POGO v POJO

Let's start with a Java POJO and make it into a Groovy POGO...

# **Groovy Strings**

Let's explore the four ways we can make String literals...

# Dynamic Typing

Duck Typing...

If it walks like a duck and quacks like a duck, let's treat it like a duck...

# Dynamic Behaviors

With great power, comes great responsibility...

### Some Gotchas

You can almost rename a .java source file to .groovy, but not quite... In Groovy:

- a == b means a.equals(b)
- By default, no way to declare package-private visibility
- do/while not supported
- Floating point literals are BigDecimals, not doubles
- Array literal declaration won't work: int[]  $x = \{1,2,3\}$ . Use int[] x = [1,2,3]
- Groovy compiler will not check throws clause on method as all exceptions treated the same way by the compiler

### What's Next

At our next meeting we will have Part II of this Groovy introduction.

#### We will explore the following topics:

- Groovy operators
- Closures
- Range types
- Collections API enhancements
- Other JDK enhancements
- Builders
- More...

### Resources & Links

### Some Groovy history

- http://radio-weblogs.com/0112098/2003/08/29.html
- http://glaforge.appspot.com/article/groovy-s-birthday-and-news

### Groovy

- http://groovy.codehaus.org
- http://groovy.codehaus.org/Differences+from+Java